## Student ePortfolio workshop SPCH7801 & SPCH7825

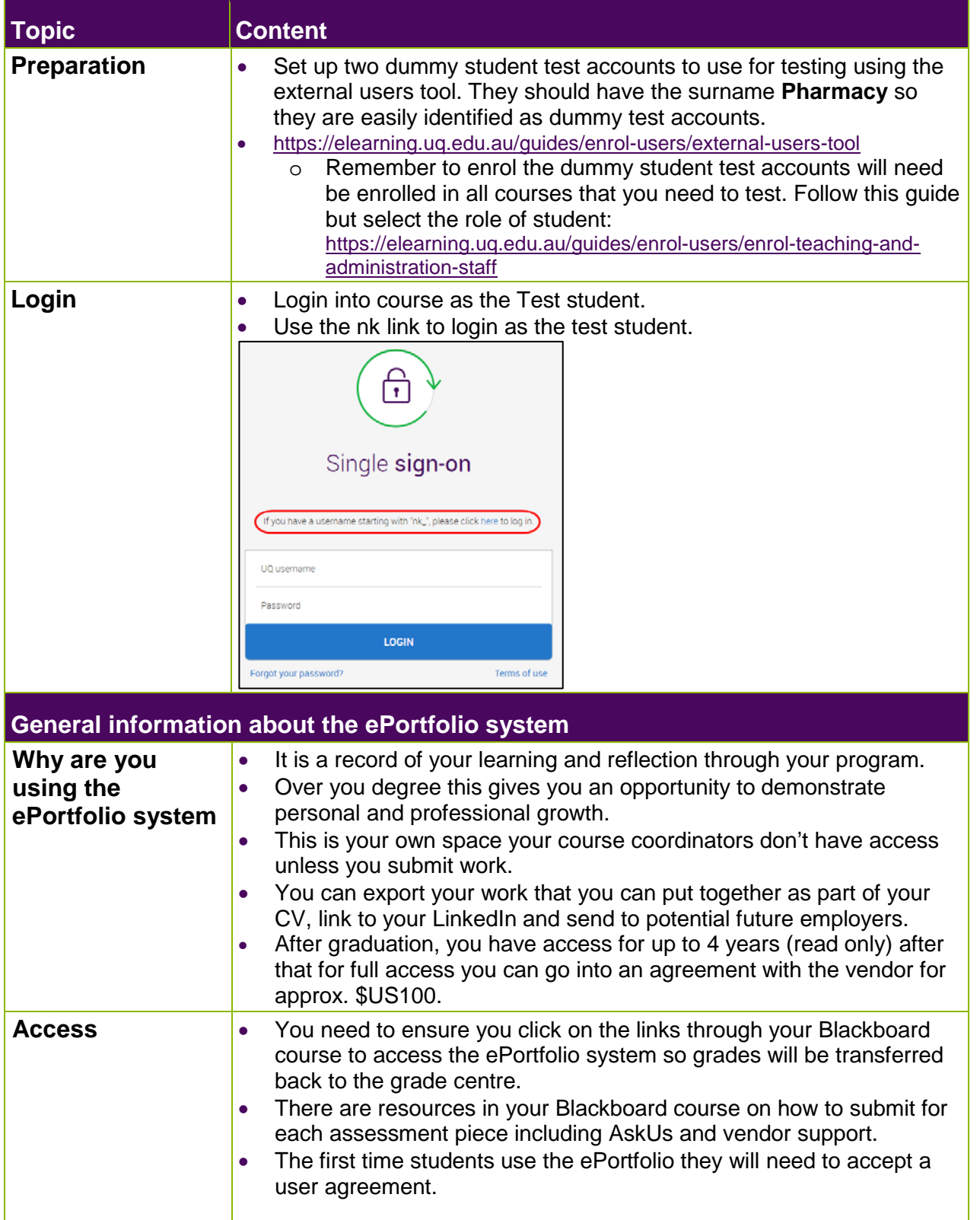

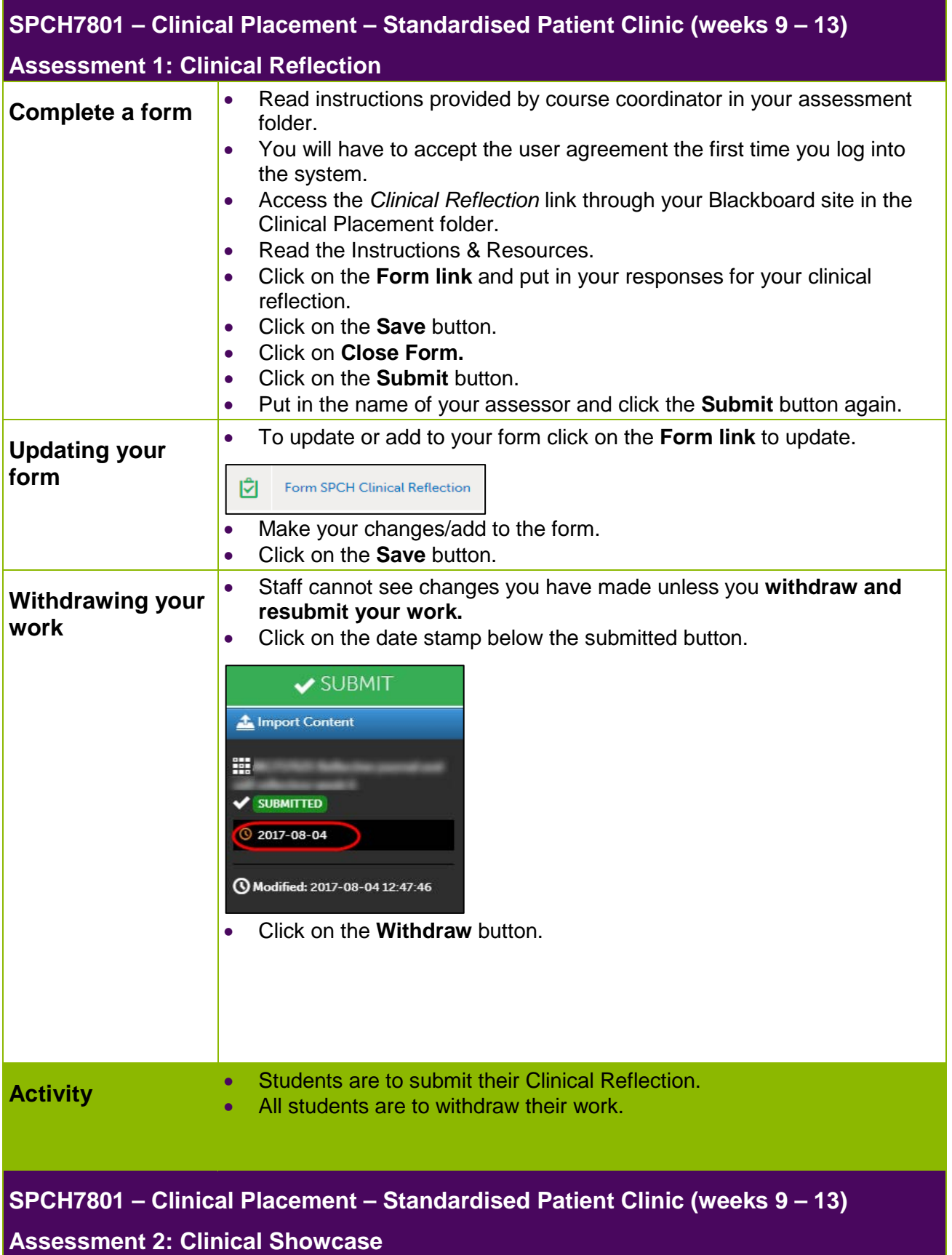

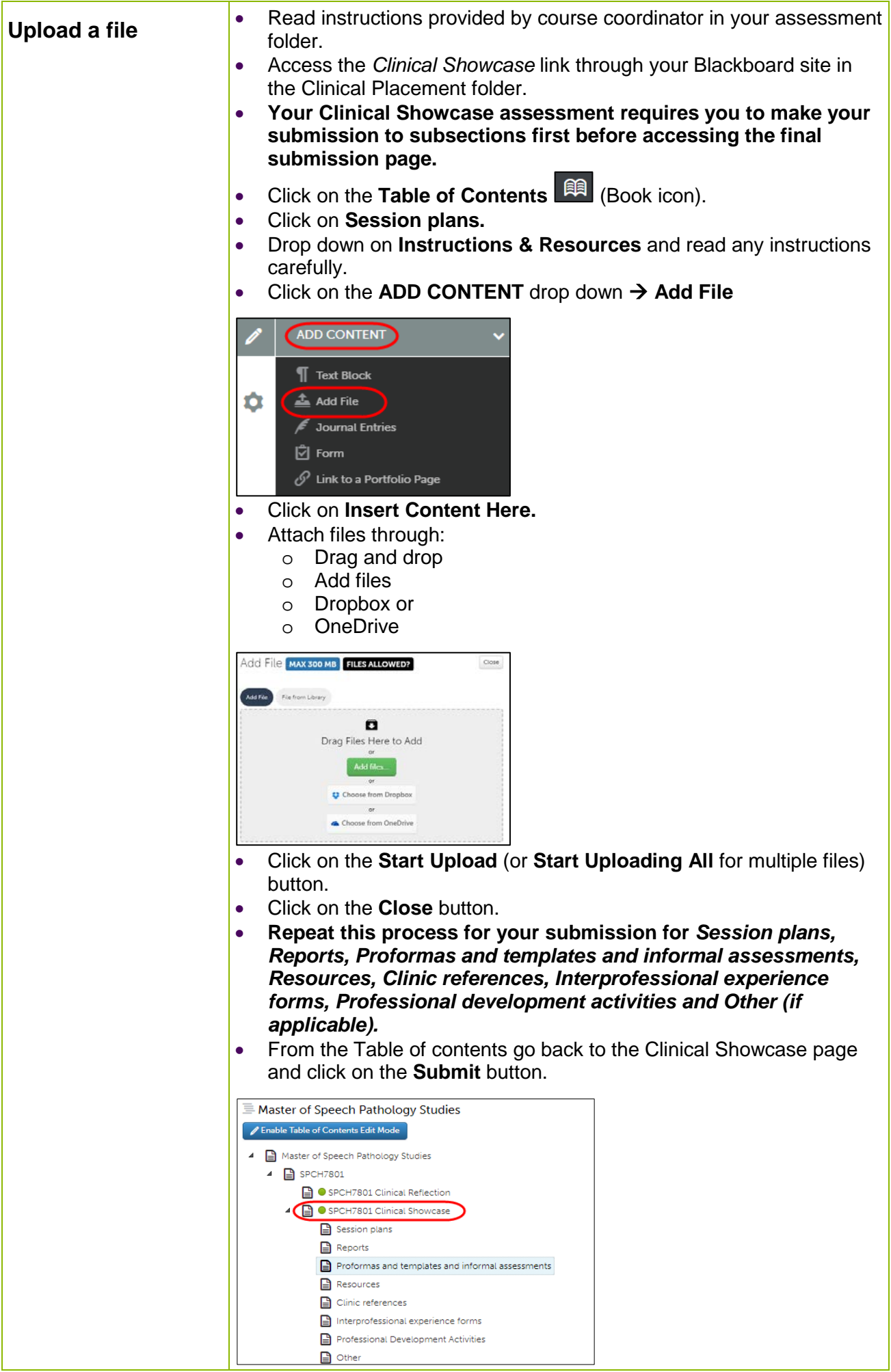

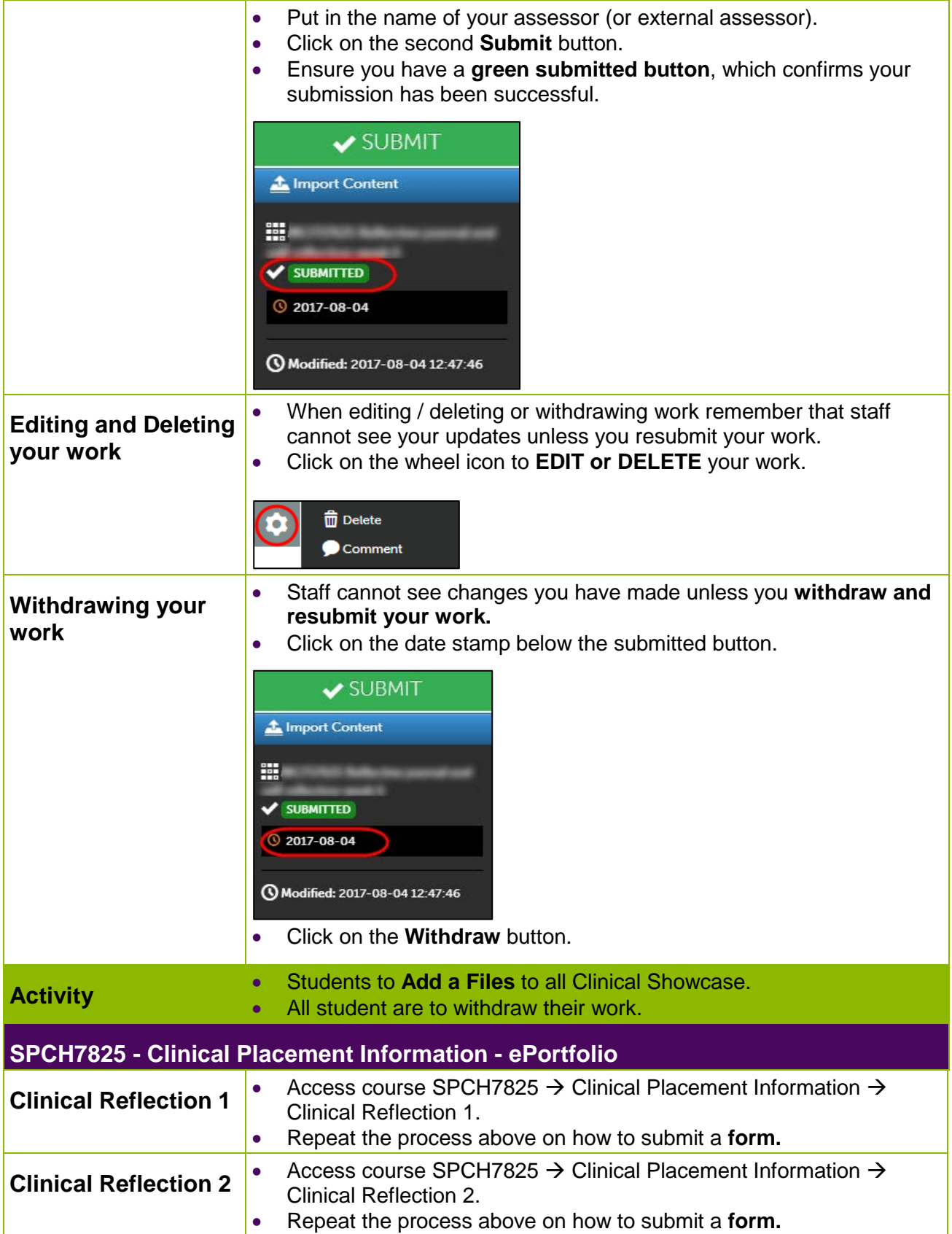

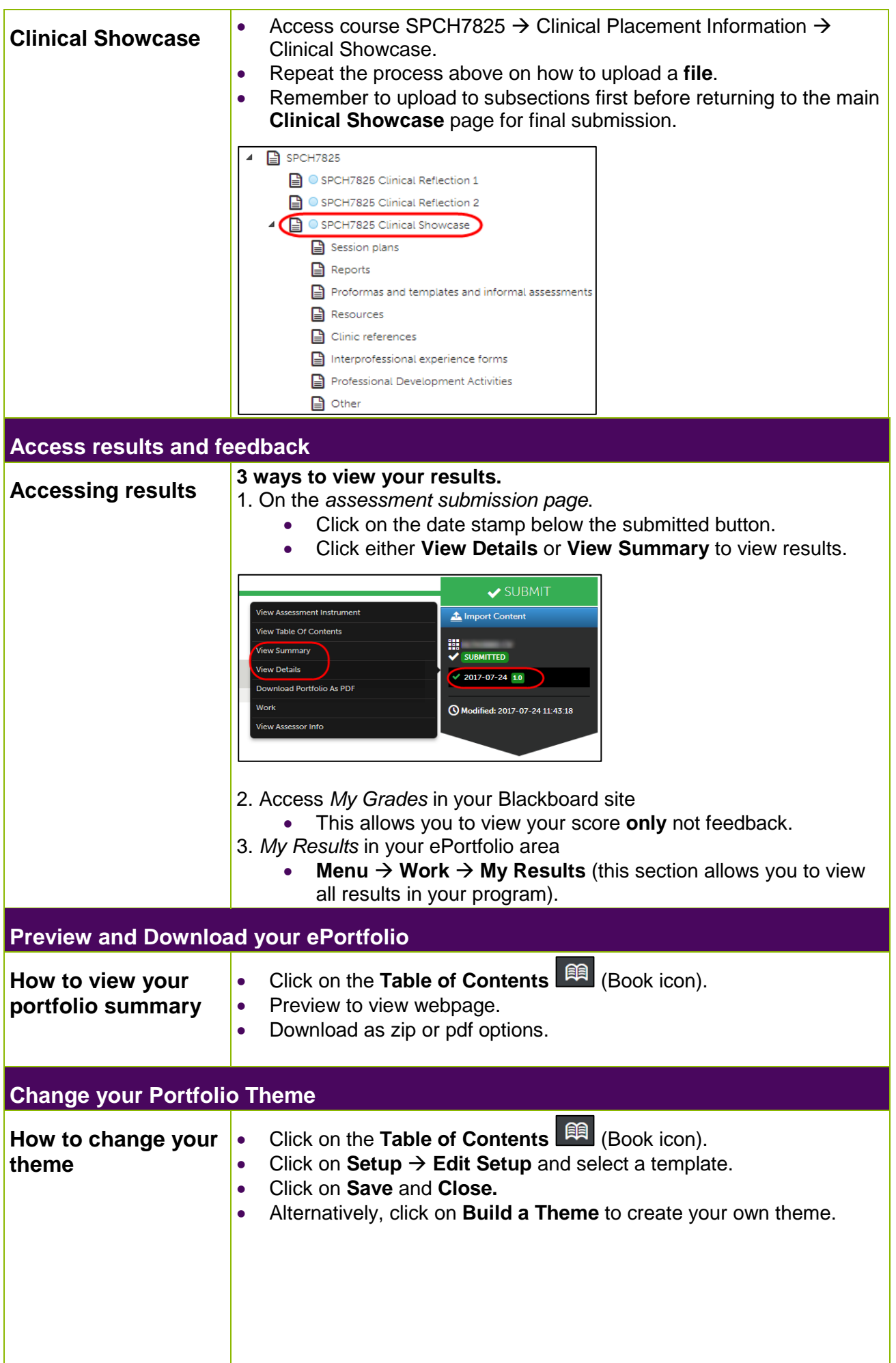

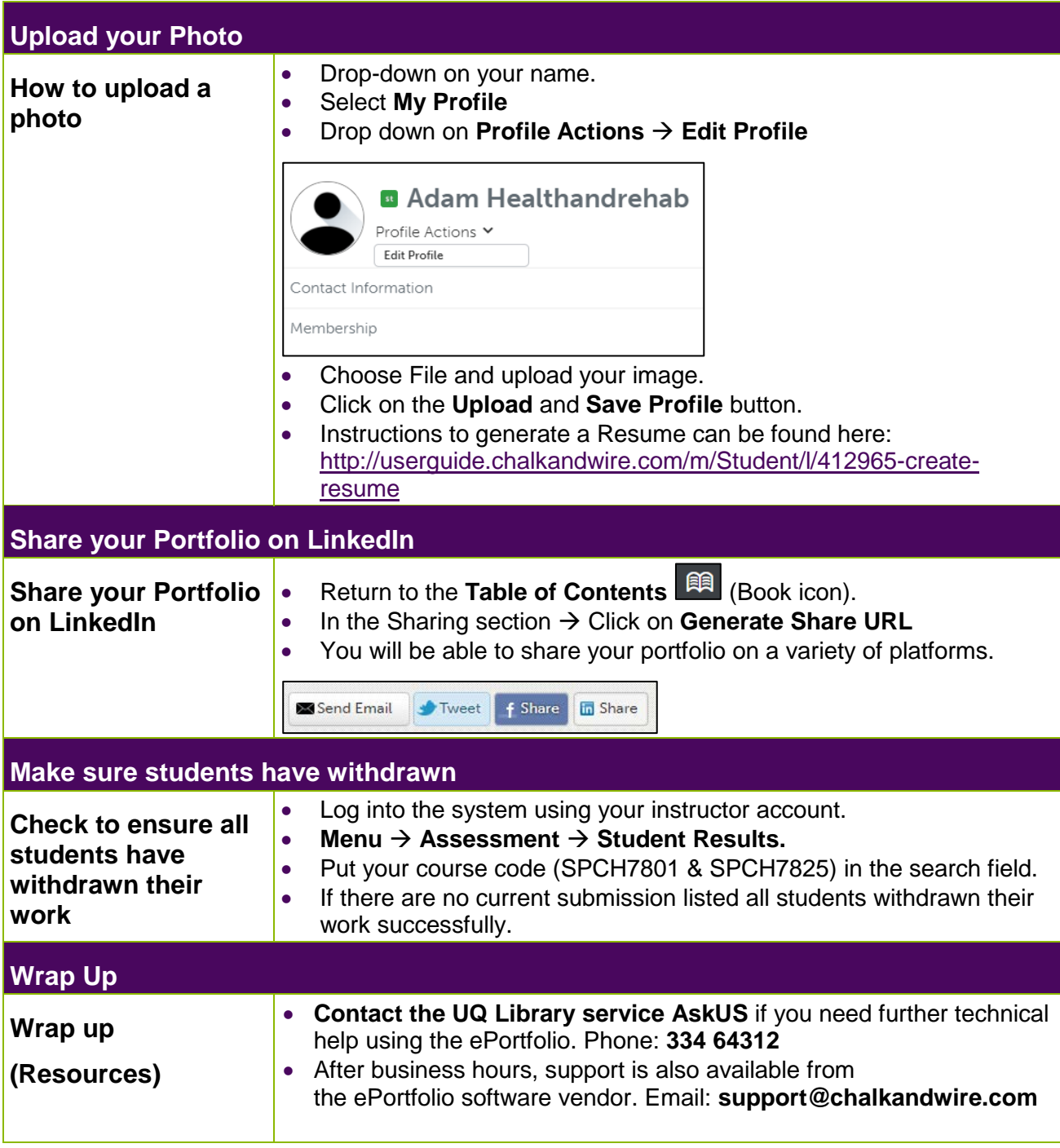